## **Cannot open logs through CMTrace**

On the primary site server, I was trying to open log files using CMTrace. I have done this before and never had issue opening logs with CMTrace. The error was

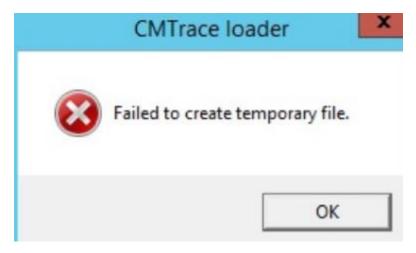

I was on RDP session with primary site server. The issue is when you RDP the temp folder is not properly created at logon. As a result, CMTrace is not able to open the logs. The fix is very simple – go to Temp folder and create a new folder with number like this

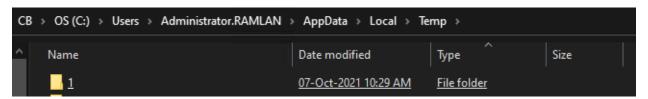

Then logoff and login – RDP will create a new folder at the same location with a new folder name something like this

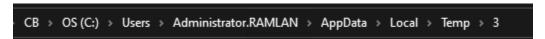

After that you should be fine to open log files using CMTrace.

All DP threads have completed for package TOR00004 processing thread.

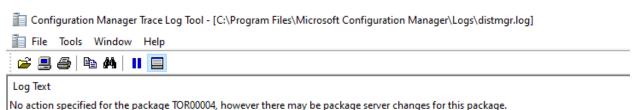

Thanks

Ram Lan 7<sup>th</sup> Oct 2021